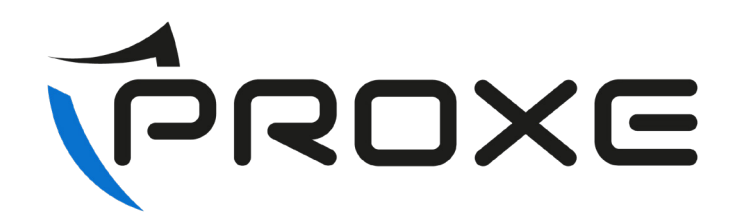

## **Aggiornamento Firmware 455015**

Inserire la chiavetta USB con il file dell'aggiornamento

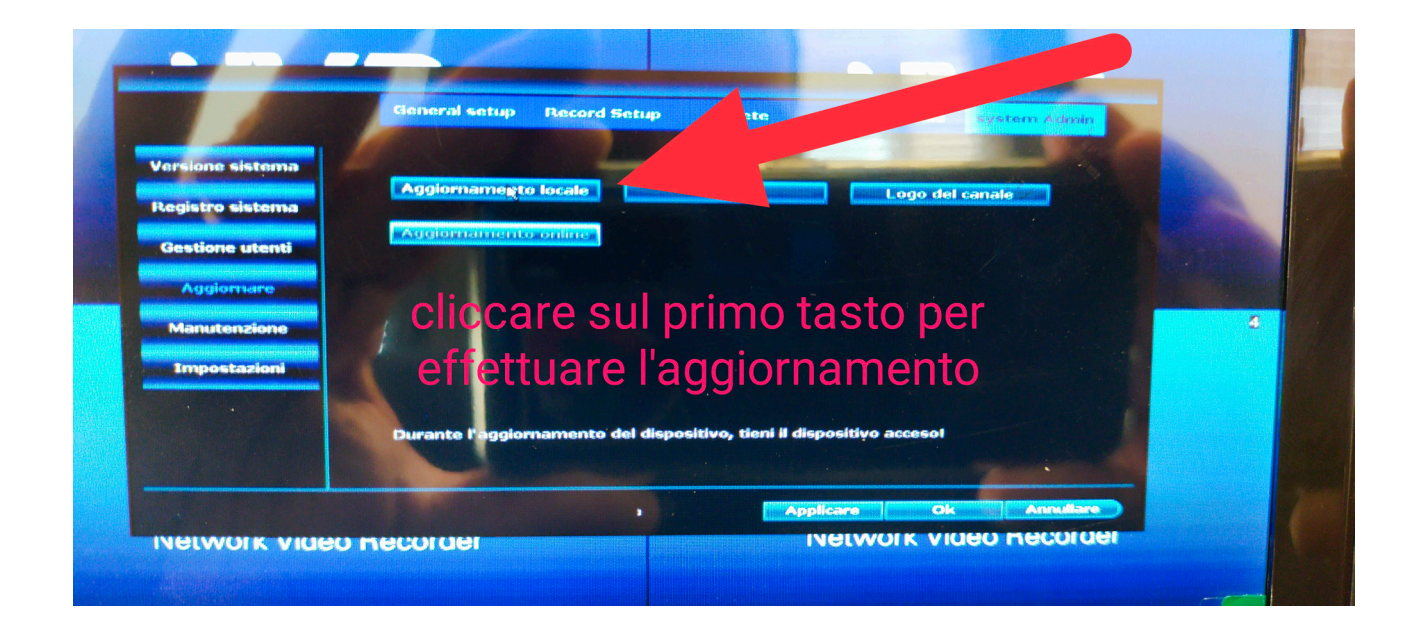

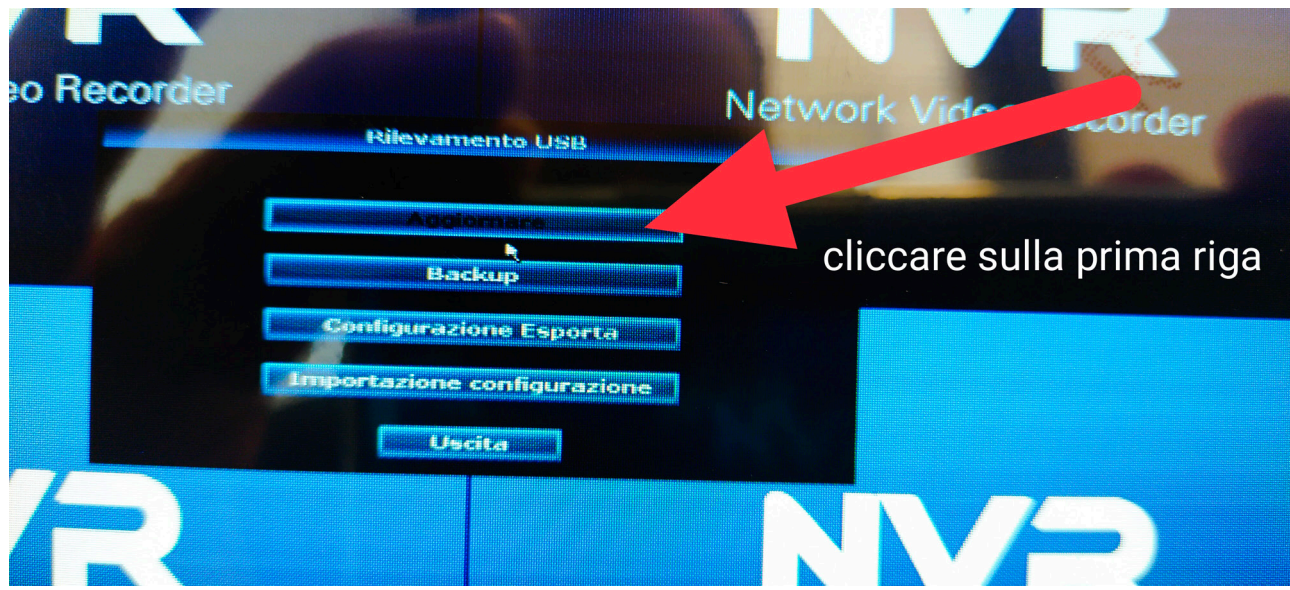

Al riavvio in fondo alla lista troviamo la lingua italiana.